1Intel® technologies features and benefits depend on system configuration and may require enabled hardware, software or service activation. Performance varies depending on system configuration. No computer system can be absolutely secure. Check with your system manufacturer or retailer or learn more at http://support.intel.com. \* Other names and brands may be claimed as property of others.

## **HOW TO WATCH 4K ULTRA HD (UHD) PREMIUM CONTENT WITH YOUR PC**

- $\geq$   $\geq$   $\leq$ **Integrated 4K (UHD) panel**
- $\mathcal{Z}_{\text{5 Mbps}}$ **25 Mbps broadband**
- **CONTENT**  $4$ K premium content (NETFLIX\* Premium account)
- **Windows\* 10 Anniversary Update or later version**

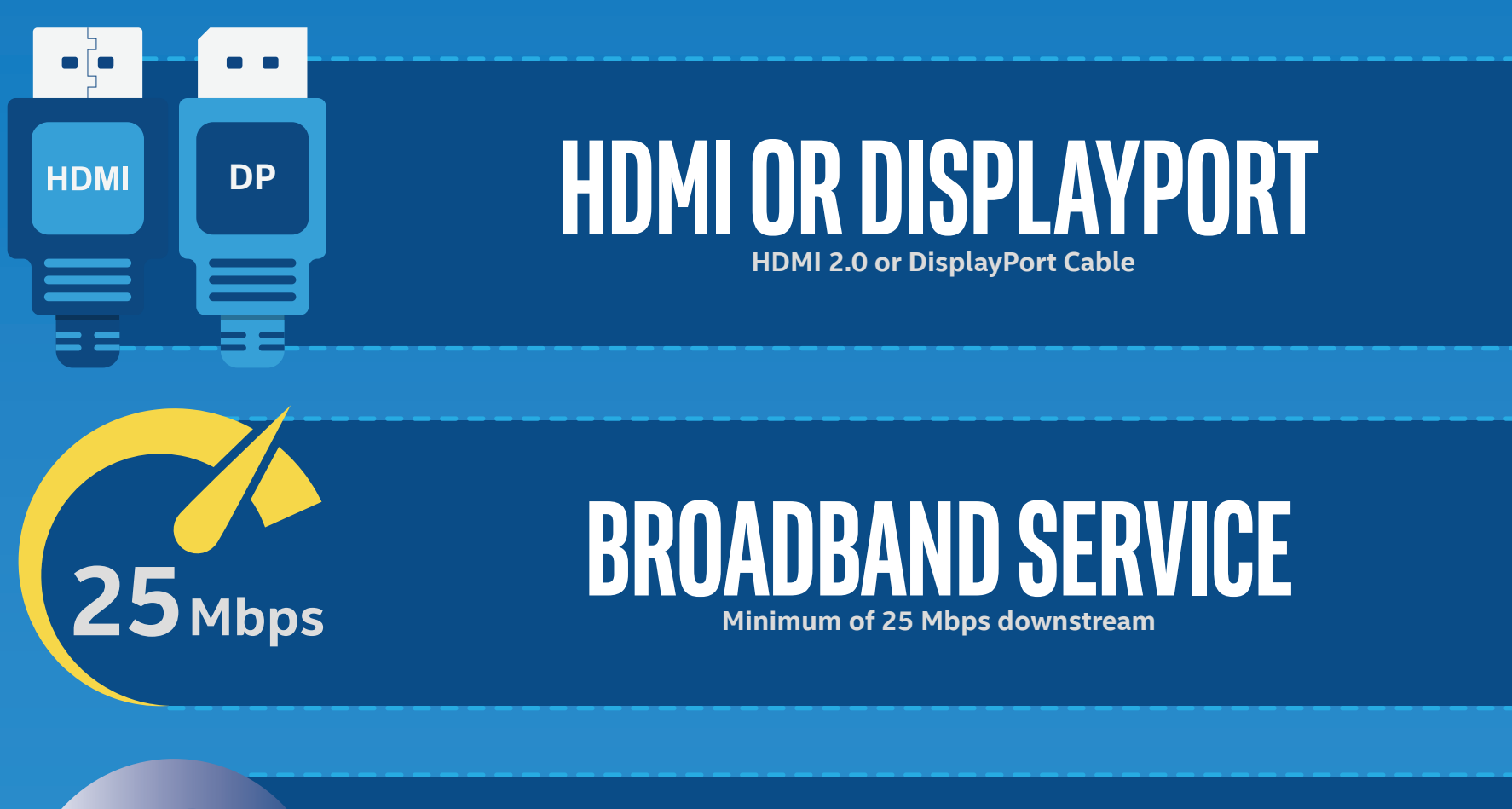

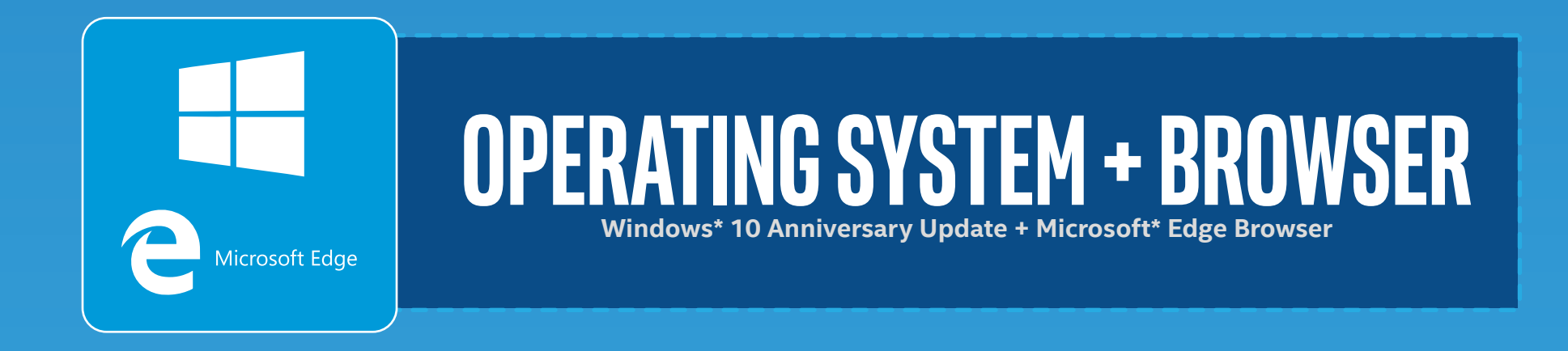

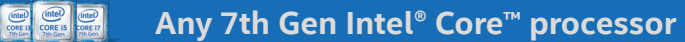

**DP**

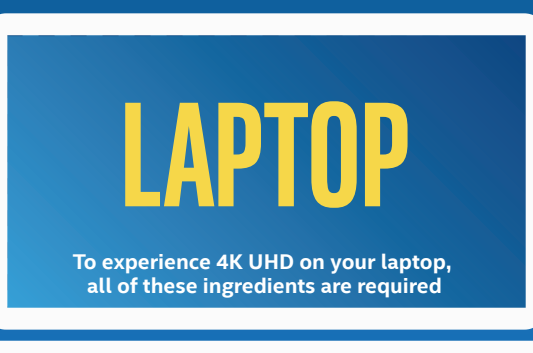

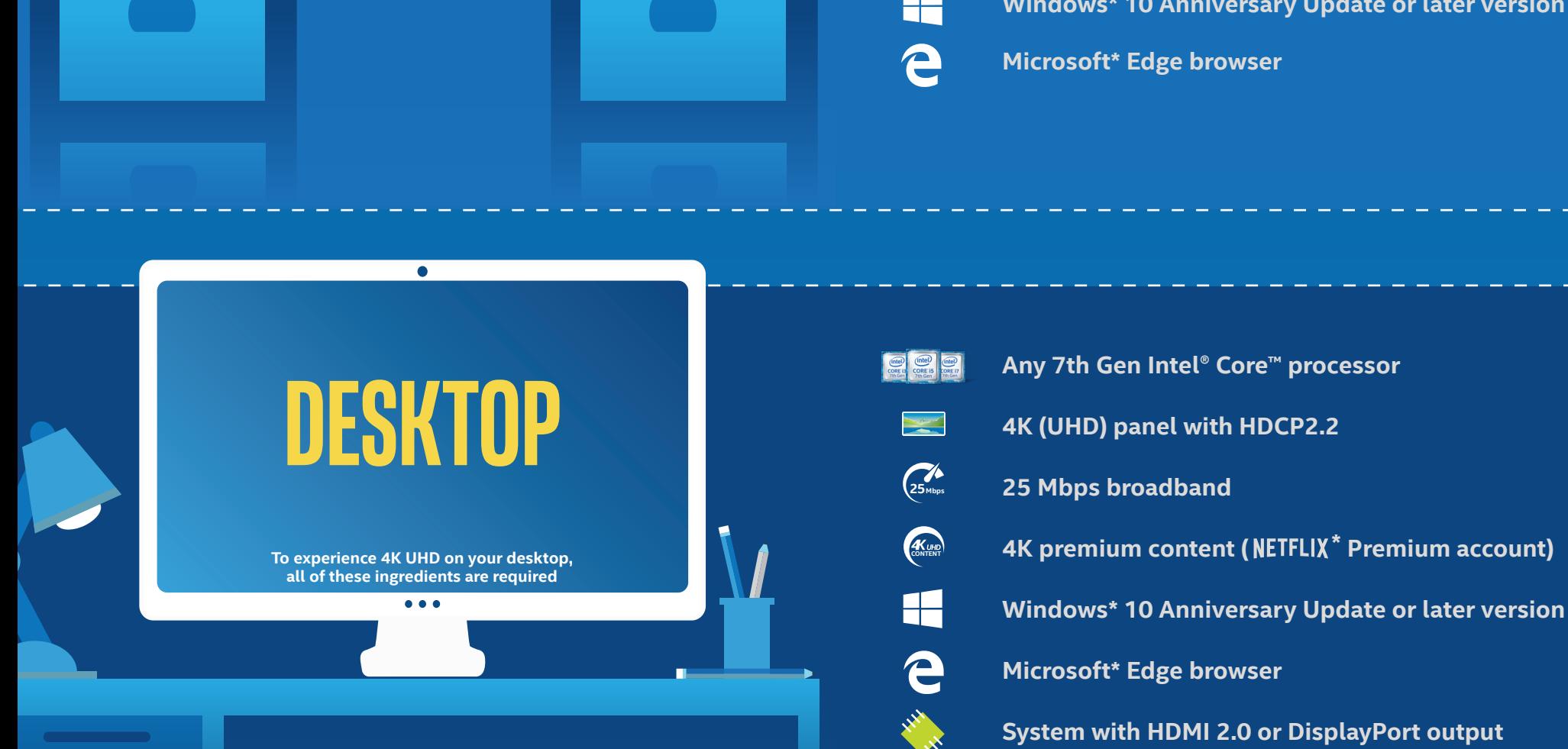

**HDMI 2.0 or DisplayPort cable**

## **Does your PC have what it takes to play premium 4K UHD content?**

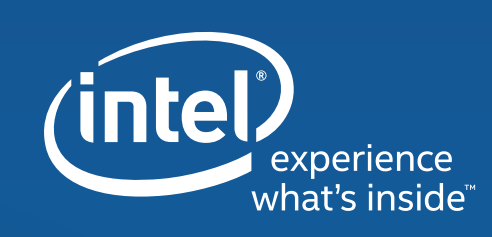

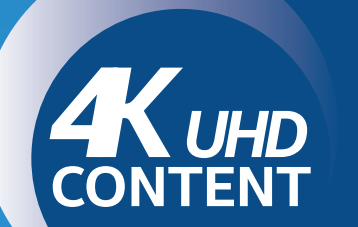

**PREMIUM 4K CONTEN** 

**NETFLIX Streaming Premium Plan - 4 SCREENS + ULTRA HD**